## Mini Bulletin XRX20K

Xerox® Phaser® 6510 Xerox® WorkCentre® 6515\*\* Xerox® VersaLink® B400\* / B405\*\* / B600\* / B605\*\* / B610\* / B615\*\* / B70xx\*\* / C400\* / C405\*\*\* / C500\* / C505\*\* / C600\* / C605\*\* / C7000\* / C70xx\*\*\* / C8000 / C9000 \*Printer \*\*Multifunction Printer \*\*\*Color Multifunction Printer SPAR Release xx.59.xx, xx.61.xx (PL6-R3) Bulletin Date: June 25, 2020

Updated: March 18, 2021

## **Purpose**

This Bulletin is intended ONLY for the specific security issues identified below which have been rated with a criticality level of IMPORTANT.

This is a general release that includes fixes for the following:

- Starting with firmware version xx.61.01 the actual firmware file is encrypted.
- Has a remote Command Execution vulnerability in the Web User Interface that allows remote attackers with "a weaponized clone file" to execute arbitrary commands (CVE-2021-28673)

## **Software Release Details**

Please review this bulletin and consider installation of these versions.

Note: If your software is higher or equal to the versions listed below no action is needed.

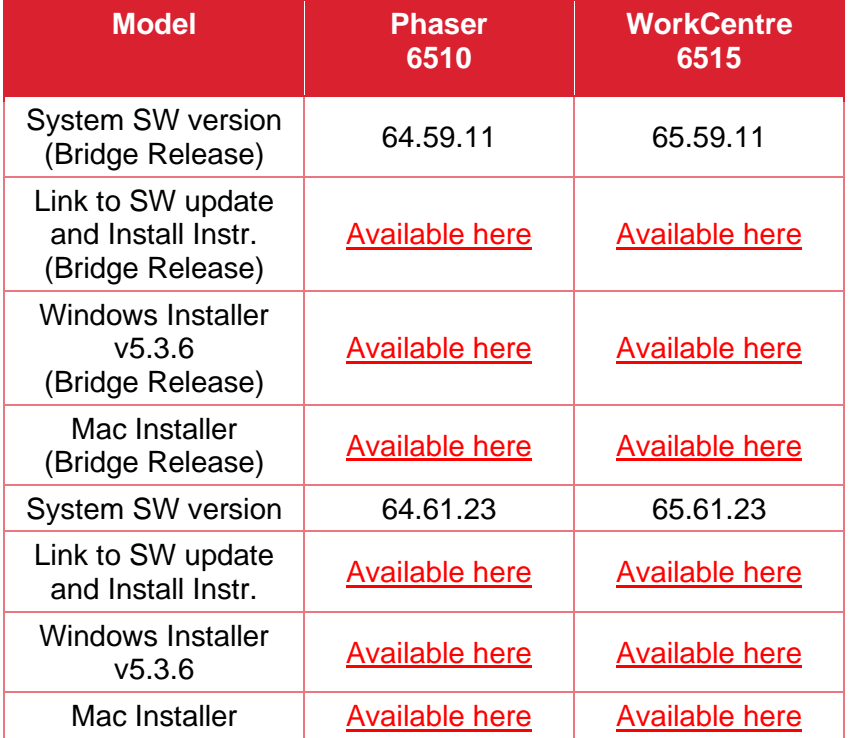

© 2020 Xerox Corporation. All rights reserved. Xerox® and VersaLink® are trademarks of Xerox Corporation in the United States and/or other countries. BR29551

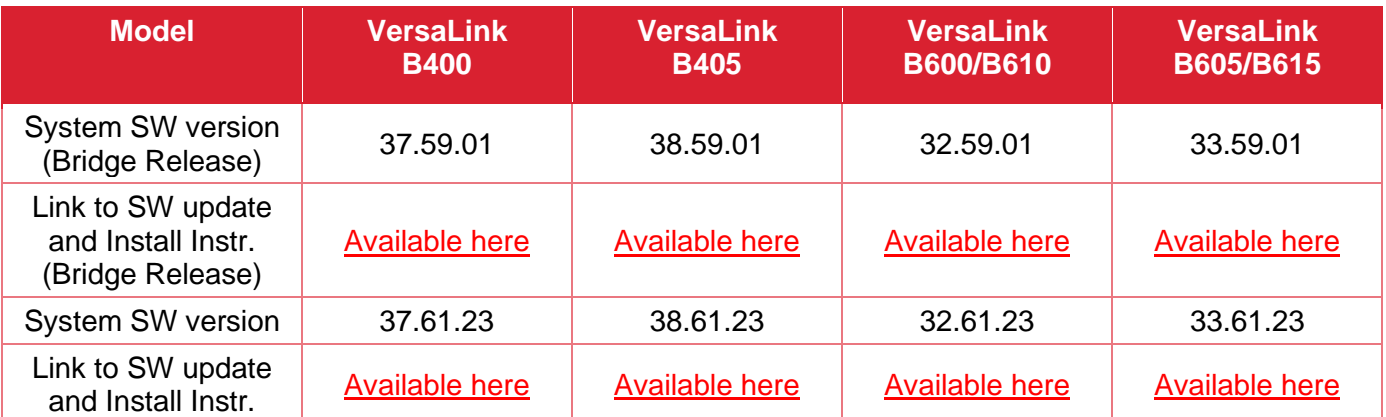

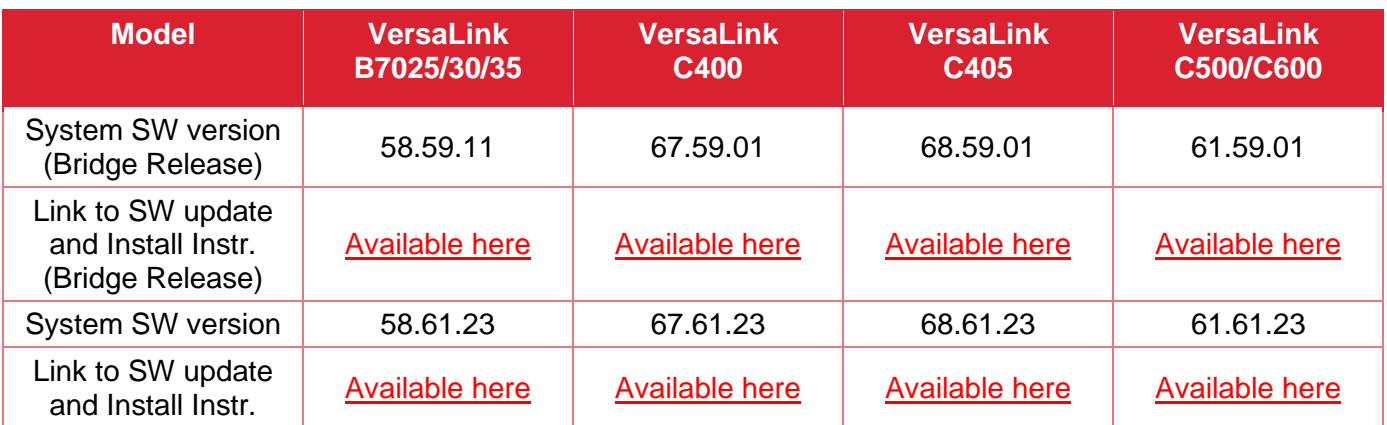

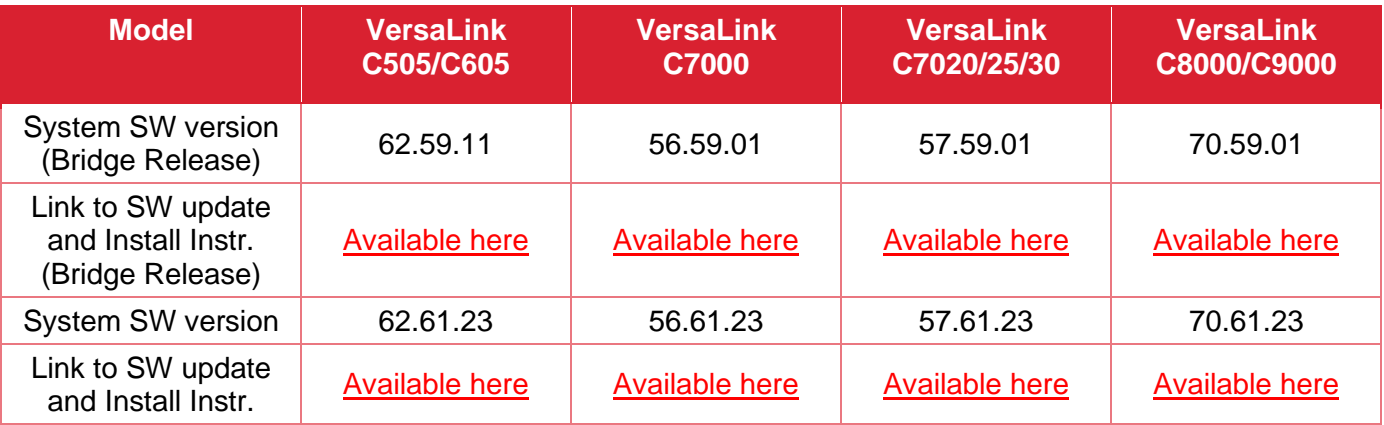

Unzip the file to a known location on your workstation/computer.

## **Acknowledgement**

Xerox would like to thank the Airbus security team for informing us of the need to address the second security issue.